# **OneNote 2013 Level 1**

- **Audience** This course is intended for learners in a variety of roles and fields who are incorporating digital note taking and collaboration with OneNote 2013 into their standard work environment using a laptop, desktop, tablet, or other device. Learners should have competence in the Microsoft Office suite, navigating a basic file structure, and managing files and folders.
- **Description** OneNote is a digital notebook for designed for capturing, storing and sharing information. OneNote integrates with cloud file storage making information searchable on any device, at any time.

**Objectives** This course introduces digital note taking, collaboration, and synchronizing skills with OneNote 2013. Learners will create and update notes; manage lists and outlines; search; add content including voice memos, pictures, and video; take notes in online meetings; and interact with other Microsoft programs.

> Upon successful completion of this course, and additional hands-on practice, you should be able to:

- **Understand the structure of a OneNote notebook**
- Add content to and organize a notebook
- Manage notebooks, history, and backups
- Work with Excel spreadsheets and embedded files
- Share and collaborate with notebooks
- **Finalize a notebook**

**Length** 1 day

# **I. Exploring Notebook Structure**

- A. Navigating OneNote 2013
- B. Using templates for OneNote Notebooks
- C. Customizing the user interface

#### **II. Adding Content and Formats to a OneNote Notebook**

- A. Modifying formatting in a Notebook
- B. Adding audio and video to a Notebook
- C. Adding Quick Notes and links
- D. Using tags, symbols, drawing tools and pen options

# **III. Managing OneNote Notebooks, History and Backups**

- A. Saving and exporting content
- B. Using alternate file types
- C. Managing Notebook recycle bins and backups

#### **IV. Working with Excel Spreadsheets and Embedded Files**

- A. Working with Excel spreadsheets
- B. Working with embedded files

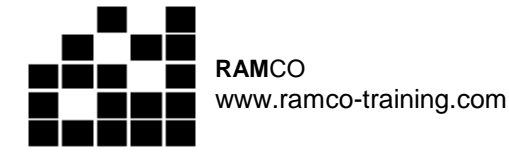

- **V. Sharing and Collaborating with Notebooks**
	- A. Sending a Notebook and using Outlook integration
	- B. Sharing and collaborating on **Notebooks**

### **VI. Finalizing a Notebook**

- A. Finalizing a Notebook using proofing and print settings
- B. Configuring Notebook settings, properties, and security
- C. Organizing and searching **Notebooks**